# ラーニングテクノロジー開発室 **Newsletter**

**No.44** 

2016年 12月 21日発行

発行所 ラーニングテクノロジー開発室 発行責任者 渡辺博芳 http://www.LT-Lab.teikyo-u.ac.ip/

## LMSのルーブリック(Rubric)機能を用いた評価

本学のLMSにはルーブリック(評価基準表)機能 が用意されていて、採点可能コンテンツ (課題,テ スト,ディスカッション,ブログと日誌)に関連付 けて使うことができます.

ルーブリックは,縦方向に評価の観点,横方向に 到達レベルあるいは尺度を持たせた表です[1]. 各セ ルにそのレベルの達成度を示す基準を,たとえば 「~~ができている」といったように何がどの程度 までできたかを説明する文章で記述します.

LMSでルーブリックを使う際には,まずLMSで ルーブリックを作成し,作成したルーブリックを採 点可能コンテンツに関連付けます. 右図にルーブ リックの例を示します.この例では縦方向の5つの評 価の観点に対して横方向の4段階の評価のレベルを設 定し,それぞれのセルに点数と評価の基準を記述し たルーブリックを作成しています.

採点可能コンテンツの評価の際には,右図の二重 線囲み枠のセルに示されるように、ルーブリックの 該当する観点のレベルの1つにチェックを入れま す.これにより評価の観点ごとの達成度のレベルと 点数を記録でき,合計点が自動的に計算されてLMS の成績管理に保存されます.

LMSでは、採点可能コンテンツに関連付けたルー ブリックを学生にどのように公開するかを教員が設 定できます. 課題などに取り組む前に見せたり、採 点結果とともに見せたり,全く見せなかったりする ことができます.

理工学部情報電子工学科の情報基礎2では,LMSの ルーブリック機能を用いていくつかの課題レポート の評価を行っています. この科目では、課題の指示 とともにルーブリックを公開し,評価結果もルーブ リックで返却しています.どの観点がどのような評 価であるかを学生が理解できます.再提出を求めら れた場合には,どこをどのように修正すればよいの かがわかりやすい点が学生に好評です. 教員による フィードバックが比較的容易にできることと,評価 の基準を教員と学生が共有できること,単に点数だ けでなく不足している点を学生に伝えられることが をルーブリックを使用した利点といえます.

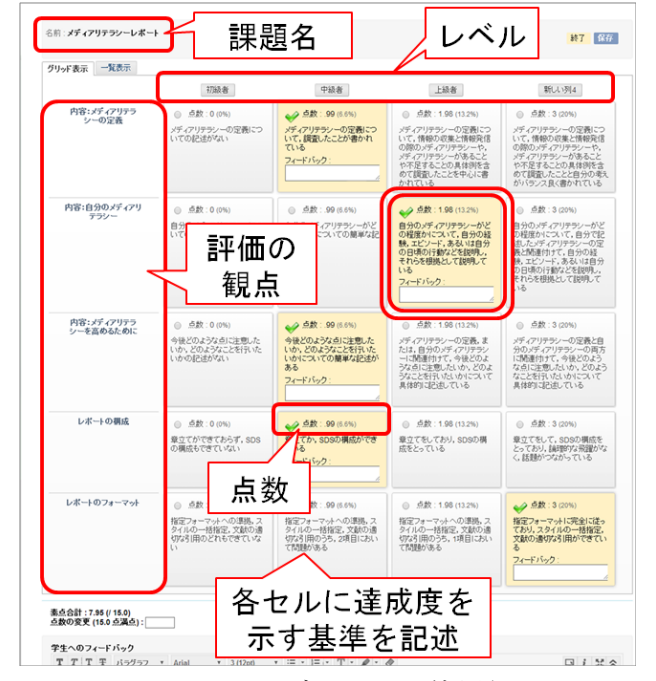

LMSのルーブリックの使用例

LMSのルーブリックは複数の採点可能コンテンツ やコースで再利用することができます.ルーブリッ クを定義して,カリキュラムで共通して用いること で,学習目標の達成度を継続して評価することが可 能です.たとえば,プレゼンテーションの力など は,一つの科目でプレゼンテーションをするだけで なく,いろいろな科目を通してその力を伸ばしてい くことが望ましいと思われます. ルーブリックを使 うことで長期的な視点で成長の記録を蓄積して振り 返ることも可能になります.

LMSのルーブリック機能について,詳細は[帝京大](http://www.lt-lab.teikyo-u.ac.jp/lms-ss/index.php?Tips%2F%A5%EB%A1%BC%A5%D6%A5%EA%A5%C3%A5%AF%A1%CA%C9%BE%B2%C1%B4%F0%BD%E0%C9%BD%A1%CB%A4%F2%B2%DD%C2%EA%C9%BE%B2%C1%A4%CA%A4%C9%A4%CB%B3%E8%CD%D1%A4%B9%A4%EB) 学LMS[サポートサイトの](http://www.lt-lab.teikyo-u.ac.jp/lms-ss/index.php?Tips%2F%A5%EB%A1%BC%A5%D6%A5%EA%A5%C3%A5%AF%A1%CA%C9%BE%B2%C1%B4%F0%BD%E0%C9%BD%A1%CB%A4%F2%B2%DD%C2%EA%C9%BE%B2%C1%A4%CA%A4%C9%A4%CB%B3%E8%CD%D1%A4%B9%A4%EB)LMS Tipsをご覧ください.

第123回LTセミナー 「ルーブリック ことはじめ」 日時:2017年2月24日(金) 15:00 ~ 16:40 会場:宇都宮キャンパス本部棟2号館101教室 講師:高等教育開発センター 加藤かおり先生 みなさまのご参加をお待ちしています.

[1]ダネル スティーブンス, アントニア レビ著, 佐藤浩章監訳, "大学教員のためのルーブリック評価入門", 玉川大学 出版部,2014

LMS活用事例レポート

### 数学系科目における講義ビデオの活用例

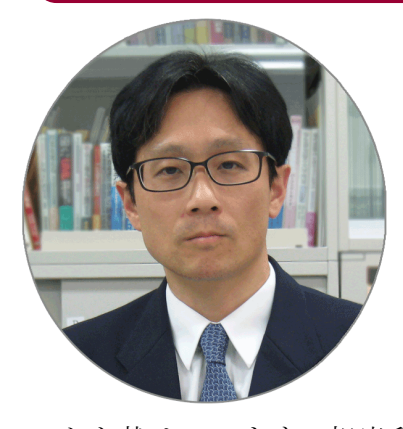

今回は,理工学部情報 電子工学科の上出哲広 先生にお話を伺います. LT どのようにLMSを 使われているのでしょ うか.

上出先生 担当してい る全ての授業の回に対 応する講義ビデオ,ス ライド,オンラインテ

ストを載せています. 担当科目のほとんどは通学課 程と通信課程の数学系の科目です.講義ビデオは, 授業時間中に行う講義を事前に収録したものです. また,補助教材として,試験問題の解説ビデオ,当 該科目の上位もしくは下位の科目の講義のビデオも あります.これらを宇都宮キャンパスのビデオライ ブラリに載せ,LMSから参照できるようにしていま す. これらの教材を提供することで、通信課程で は,大学での対面授業(スクーリング授業)を除く 全ての授業を完全eラーニングで実施しています.

LT 通学課程では、どのように利用されているので しょうか.

上出先生 授業時間中での対面の講義を補助する教 材として使っています. 学生には、予習復習のほか に,授業中の質疑等で講義が予定通り終了しなかっ た場合にビデオを視るように伝えています. また, e ラーニング補講[1]の教材としても使っています.こ のほか,通信課程のスクーリング授業も含め対面授 業において学生へのフィードバックを効率化するた めに,教室で講義ビデオを視てもらうことがありま す.たとえば、小テスト終了直後に解答解説ビデオ を視てもらい,その間に採点を済ませて返却したり, 中間試験の解答解説ビデオを視てもらっている間に, 学生を個別に呼び出して指導したりしています.

LT 実際に使ってみていかがでしょうか.

上出先生 講義ビデオを作成することによって、講

#### **LMS Tips**

- ◆ [ルーブリックを課題評価などに活用する](http://www.lt-lab.teikyo-u.ac.jp/lms-ss/index.php?Tips%2F%A5%EB%A1%BC%A5%D6%A5%EA%A5%C3%A5%AF%A1%CA%C9%BE%B2%C1%B4%F0%BD%E0%C9%BD%A1%CB%A4%F2%B2%DD%C2%EA%C9%BE%B2%C1%A4%CA%A4%C9%A4%CB%B3%E8%CD%D1%A4%B9%A4%EB)
- [ルーブリックの作成方法](http://www.lt-lab.teikyo-u.ac.jp/lms-ss/index.php?%A5%DE%A5%CB%A5%E5%A5%A2%A5%EB%2F%B6%B5%B0%F7%B8%FE%A4%B1%2F%A5%EB%A1%BC%A5%D6%A5%EA%A5%C3%A5%AF%A4%CE%BA%EE%C0%AE%CA%FD%CB%A1)

※上記のTipsをクリックすると詳細が開きます Tipsは帝京大学LMSサポートサイトからご覧いただけ ます. (<http://www.LT-Lab.teikyo-u.ac.jp/lms-ss/>)

義資料の質が向上しました。ビデオ化のために、ス ライド作成の段階で教える内容の精選と精密化が行 われるためです.黒板のみを使用した授業では教え る内容が曖昧になっている場合が多く,実際にそれ をスライドに落とし込んでみるとその曖昧さに気が つきます.一方で,ビデオの作成には多大な労力と 時間を要します.通常の講義の5倍くらいの準備時間 が必要です. これは、オンラインテストの作成にお いても同様です.また,このように教材を準備し提 供しても,学習意欲の低い学生は活用しないことも わかりました.

LT 今後はどのようなことをお考えでしょうか.

上出先生 通学課程の科目の一部をeラーニング科目 として開講してはどうかと思います. 数学科目は個 人競技なので, eラーニングとの相性が良いです. た だ,eラーニングにより,学習意欲やスキルの低い学 生のドロップアウトを加速させる恐れがあることに 注意する必要があるでしょう. また、ICT化がさらに 進んだ将来では,大学は「サーバー大学」になると 思います. すなわち、コンテンツが蓄積してある サーバーさえあれば多くの教員は不要となる時代が 来るのではないかと予想しています.

LT 時代とともに大学も教員も変化が求められるの でしょうね. ありがとうございました.

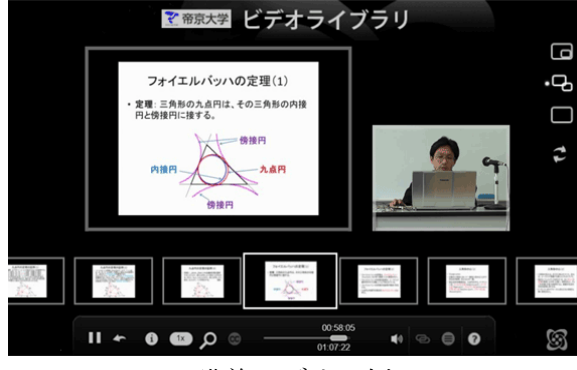

講義ビデオの例

<sup>[1]</sup>eラーニング補講, [http://www.LT-Lab.teikyo-u.ac.jp/local/](http://www.LT-Lab.teikyo-u.ac.jp/local/lmsvideopack/e-learning.html) [lmsvideopack/e-learning.html](http://www.LT-Lab.teikyo-u.ac.jp/local/lmsvideopack/e-learning.html) (学内限定ページ)

#### 編集後記

今年は,地震や11月の積雪などの異常気象もありまし たが,オリンピックや母校 作新学院の甲子園優勝など私 的にはワクワクした年でもありました.「来年のことを 言えば鬼が笑う」ということわざもあり, CMでも"鬼 ちゃん"が笑っていますが、来年は心配も少なく、自身 のことでワクワクできる年にしていきたいです.(渡部)

帝京大学 ラーニングテクノロジー開発室 宇都宮キャンパス本部棟2号館2F 203室 ◇連絡先: TEL 028-627-7243 (直通) / Mail LT-Support@LT-Lab.teikyo-u.ac.jp ◇室員 : 渡辺博芳(室長), 高井久美子, 古川文人, 小島一晃, 髙野芳恵, 渡部里美, 眞壁美香

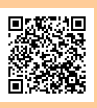